# Análisis y procesamiento de señales ultrasónicas para la clasificación de superficies

Analysis and processing of ultrasonic signals for the classification of surfaces

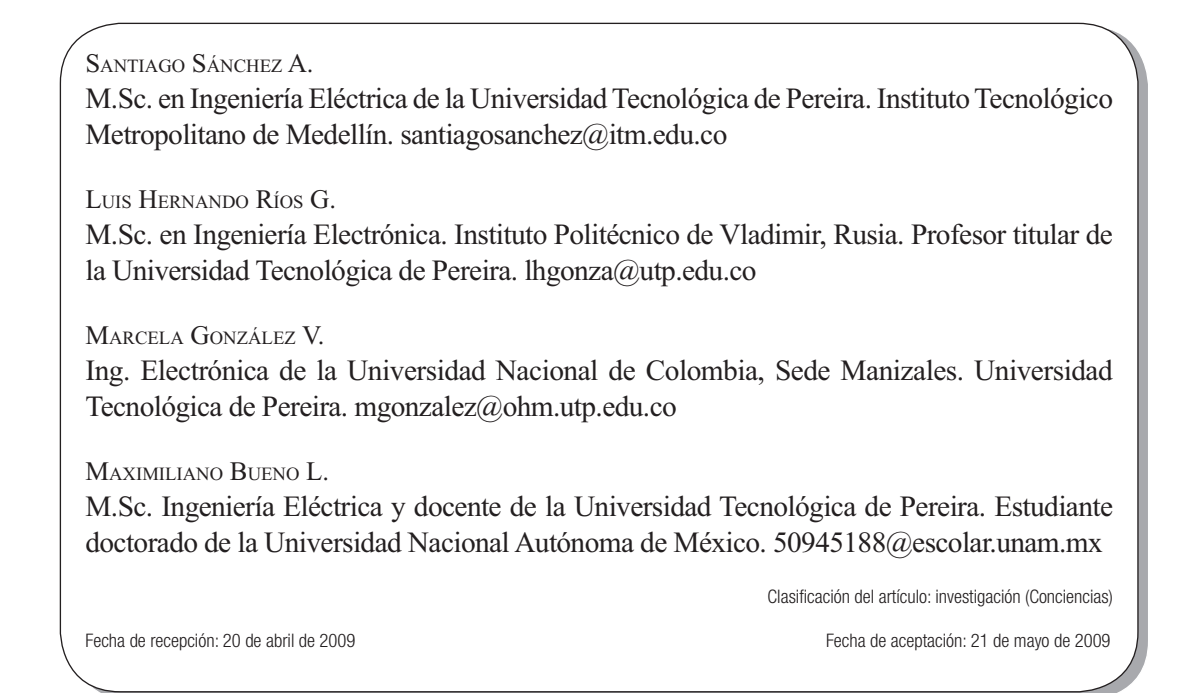

Palabras clave: clasificador bayesiano lineal, señales ultrasónicas, wavelets, robótica móvil.

Key words: bayesian linear classifier, ultrasonic signals, wavelets, mobile robotics.

### **RESUMEN**

Este artículo presenta varias técnicas para el reconocimiento de diferentes tipos de superficies muy comunes en ambientes de navegación de robots móviles. El reconocimiento de estas zonas se inicia en la caracterización de las señales de un sensor de rotación de ultrasonido. Las áreas que se han estudiado son bordes, esquinas, paredes y vacío. Para realizar la caracterización, las señales se procesan utilizando diferentes familias de la transformada wavelet para su posterior análisis y clasificación utilizando un clasificador bayesiano. Finalmente, se lleva a cabo una comparación de las diferentes familias de wavelets utilizadas para determinar la meior de ellas.

### **ABSTRACT**

This paper presents several techniques for the recognition of different types of surfaces very common in environments of mobile robots navigation. The recognition of those areas starts at the characterization of signals from a rotating ultrasonic sensor. The areas have been studied are edges, corners, wall and

empty. Performed for characterization, the signals are processed using different families of wavelet transform for further analysis and classification using a Bayesian classifier. Carry out a comparative efficiency of different families of wavelets used to determine the best family's performance.

### 1. Introducción

Los sensores ultrasónicos son ampliamente usados en robótica móvil para el levantamiento de mapas de entorno y navegación, por las ventajas que tienen frente a otros sistemas telemétricos. Entre las ventajas que presentan, se pueden mencionar: bajo consumo de potencia, bajo costo computacional, poca sensibilidad a la luz o brillo de las superficies, baja interferencia al humo o presencia de polvo en el ambiente, aunque también presentan grandes desventajas como pobre direccionalidad (ancho cono de sensibilidad) [10], lo cual dificulta definir con precisión la posición y orientación de los obstáculos, no haciendo posible distinguir entre obstáculos próximos. La velocidad de propagación depende de la temperatura, la humedad, la presión ambiental; dado su comportamiento especular tiene un tiempo de respuesta lento (orden de ms) [9].

A partir de la información captada por los sensores ultrasónicos y su posterior procesamiento, es posible dotar de percepción a los robots móviles [1] y realizar un levantamiento de mapas de entorno de los ambientes de trabajo en los cuales los robots se desempeñan con el objetivo de realizar labores de navegación [11], [12].

En la figura 1 se muestra el sensor ultrasónico rotativo implementado y un ambiente artificial construido.

Para la extracción de características a partir de las señales de ultrasonido, empleando la Transformada Discreta Wavelet (TDW), existe una variedad de parámetros para tener en cuenta para una clasificación completa, por ejemplo, la energía, la media, el valor máximo y la desviación estándar de los coeficientes.

La reflexión de los ecos de ultrasonido ocurre de manera similar al principio de reflexión de ondas, de tal forma que una superficie lisa produce menos dispersión que una superficie rugosa. La densidad relativa de una superficie, modifica el porcentaje de la energía incidente que será reflejada; esto es, solamente una fracción reducida de la energía emitida por el transmisor llegará al receptor [6].

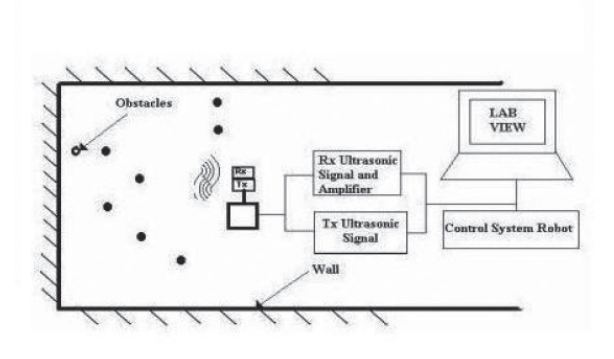

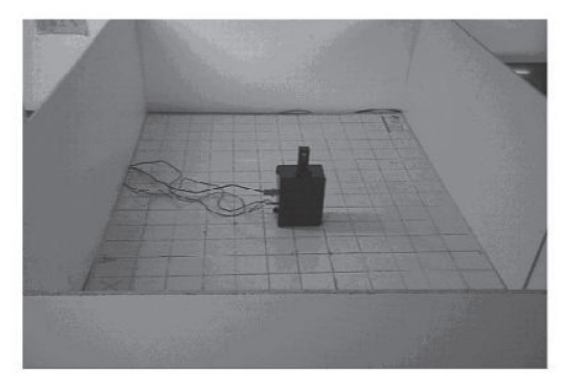

Figura 1. Cabeza ultrasónica.

Datos experimentales han demostrado que los bordes producen pequeños ecos de amplitud, igual a la magnitud del ruido, haciéndolos en su mayoría indetectables, mientras que las amplitudes reflejadas por paredes y esquinas con igual distancia e igual ángulo de incidencia sobre un mismo material poseen casi la misma forma. La reflexión del eco de una pared y la de una esquina difieren, debido a que el eco reflejado de una pared toca la superficie una vez, mientras que el eco reflejado por una esquina tiene dos puntos de contacto durante su retorno al receptor, por tanto, la absorción de la señal no será la misma y además ocurre una dispersión adicional en el rayo reflejado, de lo que se puede concluir que las esquinas producen siempre ecos de pequeña amplitud con respecto a una pared situada a la misma distancia.

Debido a las características inherentes de los ultrasonidos, existe el problema de la imprecisión angular para determinar la localización exacta de los obstáculos (fenómeno especular), debido a los anteriores problemas se hace necesario tratar la información obtenida de los sensores, utilizando diferentes técnicas para extraer información útil y poder caracterizar los diferentes elementos del entorno [7], [10].

La técnica empleada en este proyecto para la clasificación de superficies comienza con la descomposición de la señal en varias etapas mediante la TDW; en cada etapa de descomposición se extraen características de los coeficientes para diferentes familias de wavelets tales como: Daubechies, Coiflet, Biorthogonal y Symlet. Luego, se procede a la obtención de los diferentes parámetros. De cada tipo de superficie se obtiene una base datos cuyos resultados se utilizan para la clasificación empleando un clasificador basado en la teoría bayesiana.

En las secciones II, III y IV se describe en forma corta la TDW y el clasificador bayesiano, la sección V describe las características extraídas de los coeficientes wavelet. La descripción de la base de datos se presenta en la sección VI, la metodología

propuesta se presenta en la sección VII y en las secciones finales se presentan los resultados y conclusiones del trabajo.

con-ciencias

#### 2. Transformada Wavelet

La Transformada Wavelet (WT) es una herramienta ampliamente utilizada en el procesamiento de señales, va que entrega una interpretación del espectro local de una señal en la vecindad de un tiempo t. Entre las grandes ventaias de estas transformadas se cuentan la facilidad de implementación y la eficiencia computacional de sus algoritmos.

El objetivo principal de la  $WT$  es descomponer la señal original en señales componentes denominadas Wavelets, que hacen parte de una base del espacio de las funciones, cumpliendo propiedades como ortogonalidad, tamaño y duración entre otras [4]. La WT se puede ver como una ampliación de la Transformada Fourier (FT) que descompone la señal en funciones sinusoidales, sólo que la descomposición de la señal se hace a partir de funciones más complejas, en las cuales no sólo se varía la frecuencia. sino también su posición y escala.

Las Transformadas Wavelets se dividen en dos tipos:

- · Transformada Wavelet Continua (CWT).
- · Transformada Wavelet Discreta (DWT).

Sus diferencias se presentan en la discretización de los parámetros de escala y traslación.

#### $2.1$ Transformada Wavelet Continua (CWT)

Se caracteriza porque sus parámetros cambian en forma continua y de define por medio de la expresión (1):

$$
K_{\Psi} = \int_{-\infty}^{\infty} \frac{|\Psi(\omega)|^2}{\omega} d\omega < \infty \tag{1}
$$

Donde  $\Psi(\omega)$  es la transformada de Fourier de  $\psi(t)$ . La CWT busca el mayor grado de coincidencia posible entre la wavelet utilizada y la señal que se va a analizar.

#### $2.2$ Transformada Wavelet Discreta (DWT)

Siendo la señal por analizar f[n] una función discreta, se define la transformada mediante las expressiones  $(2)$  y  $(3)$ .

$$
C[j,k] = \sum_{n \in \mathbb{Z}} f[n] \Psi_{j,k}[n] \tag{2}
$$

Donde:

$$
\Psi_{j,k}\left[n\right] = 2^{\frac{-j}{2}} \Psi\left[2^{-j}n - k\right] \tag{3}
$$

Para implementar la DWT, se utiliza el algoritmo piramidal, el cual consta de filtros que descomponen la señal original en varios niveles, a fin de obtener una representación usando coeficientes de aproximación y detalle de la señal analizada; se aplican filtros pasa-alto y pasa-bajo que cambian la resolución de la señal; la escala se cambia mediante submuestreos u operaciones de interpolación.

Inicialmente, se pasa la señal por un filtro pasa bajo que elimina las componentes de alta frecuencia sin modificar la escala; a su vez, el submuestreo no afecta la resolución, puesto que el filtrado hace que la mitad de las muestras sean redundantes, lo cual permite que éstas puedan ser eliminadas sin perder información. En conclusión, la escala se cambia por el submuestreo y la resolución por el filtrado. Su representación matemática se puede describir por la convolución en el tiempo, definida en (4)

$$
x[n]^* y[n] = \sum_{k \in \mathbb{Z}} x[n-k]^* y[k] \qquad (4)
$$

Para obtener el primer nivel de descomposición de la señal discretizada f[n] y aplicarle la metodología de filtrado y submuestreo, se utilizan las expresiones  $(5)$  y  $(6)$ .

$$
(Gf)_k = y_{high} = \sum_n g \left[2k - n\right] f\left[n\right] = \sum_n g \left[n\right] f\left[2k - n\right] \quad (5)
$$

Donde  $G \vee H$  son los operadores de filtrado con  $g[n]$  $\frac{1}{2}$   $h[n]$  representando los filtros pasa alto y pasa bajo respectivamente y  $2k$  el submuestreo.

$$
(Hf)_k = y_{low} = \sum_n h \left[ 2k - n \right] f \left[ n \right] = \sum_n h \left[ n \right] f \left[ 2k - n \right] \tag{6}
$$

La importancia de la DWT, en comparación con la DFT, se presenta en los instantes del tiempo de las componentes en frecuencia de la señal discreta [4]; es así como la resolución en la ubicación del tiempo dependerá del nivel de descomposición en el que aparezca, para frecuencias altas la ubicación en el tiempo será más precisa, en cambio, para frecuencias bajas no lo será, debido a un menor número de muestras para caracterizar la señal. Es así como la DWT implementada con filtros tendrá una buena resolución en el tiempo para frecuencias altas y una buena resolución en la frecuencia para frecuencias bajas.

#### $2.3$ **Wavelets madre**

Un procedimiento para construir wavelets base se fundamenta en un método directo en el dominio continuo del tiempo, el cual utiliza los axiomas del análisis multirresolución que se pueden definir por la escogencia de una función especial para una aplicación dada, a través de desplazamientos y escalados de un prototipo singular de wavelet. Esto

es de gran importancia para la compresión de datos, eliminación de ruido y aplicaciones similares.

Para el proceso de descomposición es necesario seleccionar un patrón o wavelet madre. Entre las más importantes se mencionan:

Daubechies: es muy importante, porque presenta un momento  $p$  de desvanecimiento muy pequeño, lo que permite tiempos cortos de computo. La construcción de esta transformada parte a partir de la respuesta finita del conjugado de un filtro espejo  $h_n = h[n]$ . Se considera un filtro causal  $h[n]$ , lo cual implica que esta serie de Fourier es representada por un polinomio trigonométrico, tal como se muestra en (7). En la figura 2, se muestran varias clases de wavelets de la familia Daubechies.

$$
H\left(\omega\right) = \sum_{n=0}^{N-1} h\left[n\right] e^{inw} \tag{7}
$$

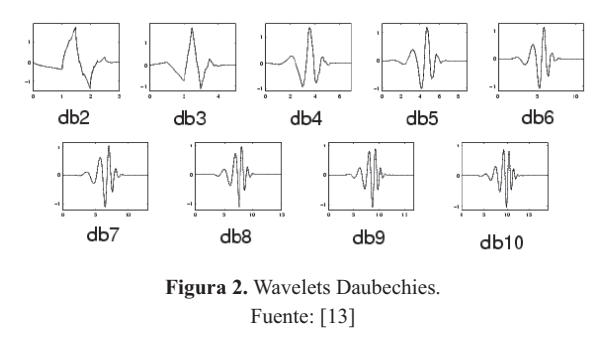

Biorthogonal: esta familia de wavelets exhibe la propiedad de fase lineal -tal como se muestra en (3)-, la cual es necesaria para la reconstrucción de señales e imágenes. Normalmente se utilizan 2 wavelets, una para descomposición y otra para reconstrucción. En la figura 3 se muestran varias clases de wavelets de la familia Biorthogonal.

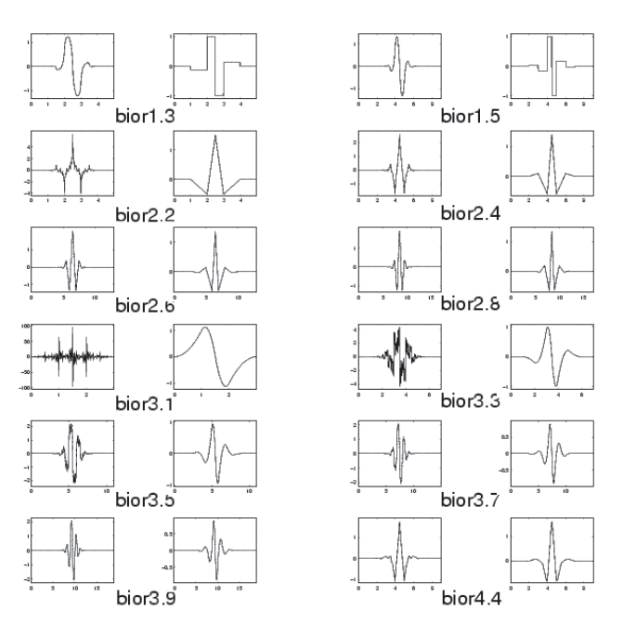

Figura 3. Wavelets Biorthogonal. Fuente: tomado de [13]

· Coiflets: una wavelets es llamada Coiflet generalizada de orden l (denotada por  $\Psi_{l\bar{l}}$ ) si para algún  $\bar{t}$  que pertenece a R, la wavelet  $\Psi_{i\bar{j}}$  y su función de escalamiento (denotada por  $\Psi_{i\bar{i}}$ ) satisface las ecuaciones  $(8)$  y  $(9)$ .

$$
\int_{\Re} \left( t - \overline{t} \right)^p \phi_{l, \overline{t}} \left( t \right) dt = \delta_p \tag{8}
$$

$$
\int_{\Re} t^p \psi_{l,\overline{t}}(t) dt = 0 \tag{9}
$$

para  $p = 0, 1, ..., 1 - 1$ .

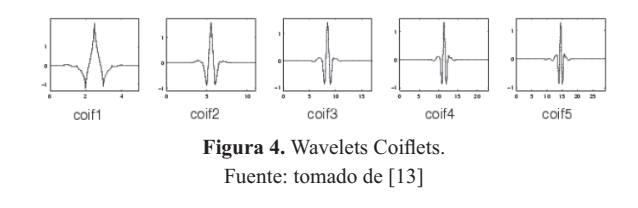

#### Análisis y procesamiento de señales ultrasónicas para la clasificación de superficies 37 .<br>Santiago Sánchez A. / Luis Hernando Ríos G. / Marcela González V. / Maximiliano Bueno L.

· Symlet: son cercanamente simétricas a la wavelets de la familia Daubechies. Las propiedades de estas dos familias de wavelets son similares. En la figura 5 se muestran varias de clases de wavelets de la familia Symlet.

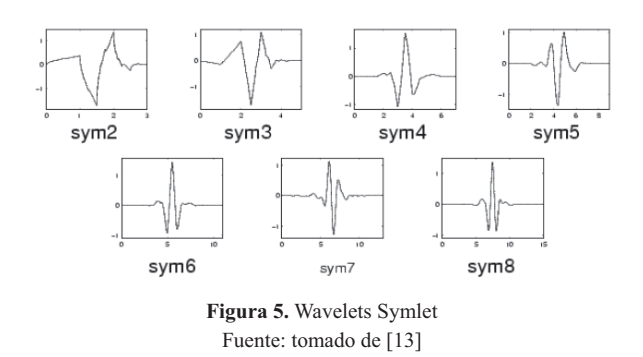

### 4. Extracción de características

Se extraen características estadísticas de los coeficientes wavelet de cada una de las familias en cada nivel de descomposición. La forma de extraer estas características se presenta en las ecuaciones  $(10)$  a  $(13)$ .

$$
\mu_{j} = \frac{1}{N} \sum_{N}^{i=1} C_{ji}
$$
 (10)

$$
\sigma_j = \frac{1}{N-1} \sum_{N}^{i=1} \left( \mu_j - c_{ji} \right)^2 \tag{11}
$$

$$
E_j = \frac{1}{2} \sum_i c_{ji}^2
$$
 (12)

$$
Max_j = \max\left(\left|c_{ij}\right|\right) \tag{13}
$$

Donde  $\mu$  es la media,  $\sigma$  es la desviación estándar, E es la energía, Max es el coeficiente máximo y j es la *j-ésima* escala de descomposición.

Estas características son utilizadas de manera individual y realizando combinaciones entre ellas se obtiene la clasificación. Las mejores combinaciones de características se determinan con base en los mejores porcentajes de acierto.

#### 5. Base de datos

Para la obtención de los datos experimentales que permiten caracterizar los diferentes elementos del entorno, se parte de una base de datos extraída de éste, utilizando un sensor ultrasónico rotativo ubicado en diferentes posiciones y a diferentes distancias de los elementos por clasificar. Éstos son: pared, esquina, borde y vacío.

#### 3. Clasificador bayesiano

El planteamiento estadístico del problema de la clasificación es el siguiente: se tienen  $N$  elementos que pueden provenir de dos o más poblaciones distintas de un universo dividido en K clases. Cada elemento x se puede considerar como una variable, el problema consiste en clasificar  $x$  en una y sólo una de las poblaciones o clases.

La clasificación de las poblaciones se resuelve de manera automática; una forma de hacerlo es a través del reconocimiento de patrones, realizado por dispositivos que hacen dicha clasificación de manera automática. Para determinar la eficiencia del clasificador se hace necesario estudiar las probabilidades de error de clasificación.

En este provecto, la clasificación de las poblaciones consiste en minimizar la probabilidad de error de dicha clasificación. El algoritmo de decisión bayesiana evalúa el punto de clasificación de cada una de las funciones discriminantes construidas para cada clase. Se supone que las clases tienen igual probabilidad a priori de aparición [2], [3].

### Para evitar el elevado costo computacional, las señales pasan por un proceso de preclasificación, el cual consiste en seleccionar una base de datos que aporte una mejor caracterización de los elementos que se van a analizar; a cada una de esta base de datos se les aplica la técnica de extracción de características presentada.

El sensor ultrasónico rotativo consta de un par de cápsulas piezoeléctricas transmisor-receptor que trabajan con una frecuencia de 40 KHz. Dicho sensor se fija sobre un motor paso a paso, con pasos de 1,8º por paso; es decir, el sensor ultrasónico permite explorar un entorno en un giro de 360°, obteniendo por cada giro completo 200 señales de 256 muestras cada una. Cada señal permite obtener información puntual del entorno, la cual después de un procesamiento a posteriori permite caracterizar la información contenida en ella. Como parte del proceso de preclasificación y teniendo en cuenta la influencia de acople mecánico de las cápsulas ultrasónicas, las primeras muestras se desprecian. Como ejemplo se tiene la figura 6 la cual es una curva segmentada de 40 señales, en la cual el número de señales representa un cono de 72º equivalente a la zona de sensibilidad del sensor ultrasónico para cada punto de exploración.

La base de datos está formada por señales que pertenecen a los elementos que se van a clasificar (41 conjuntos de señales que representan esquinas, paredes, bordes y vacío).

La figura 6 pertenece a la señal reflejada por un borde, la figura 7 a una esquina, la figura 8 a una pared y la figura 9 a vacío.

## con-ciencias

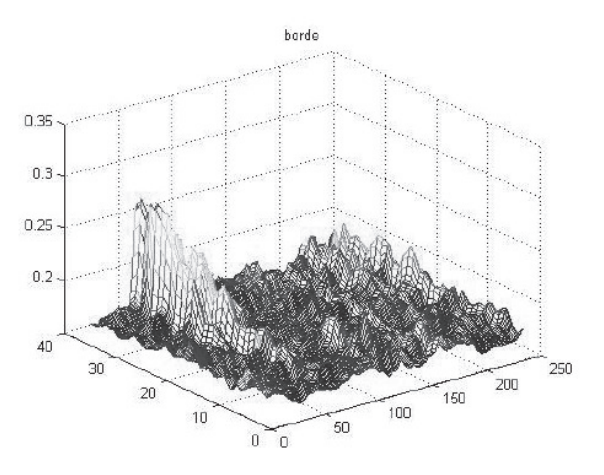

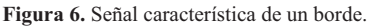

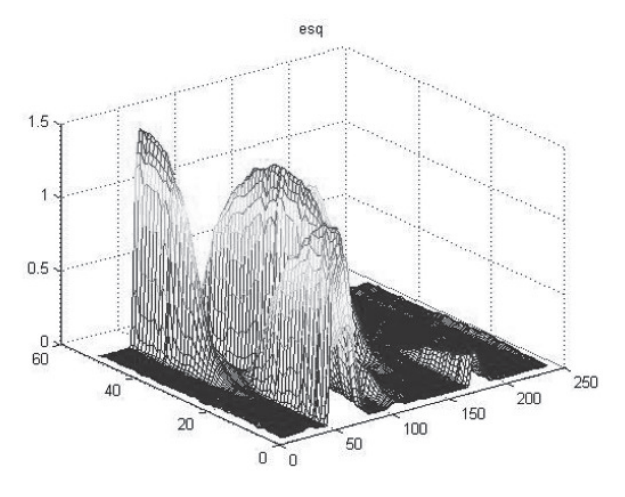

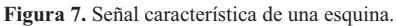

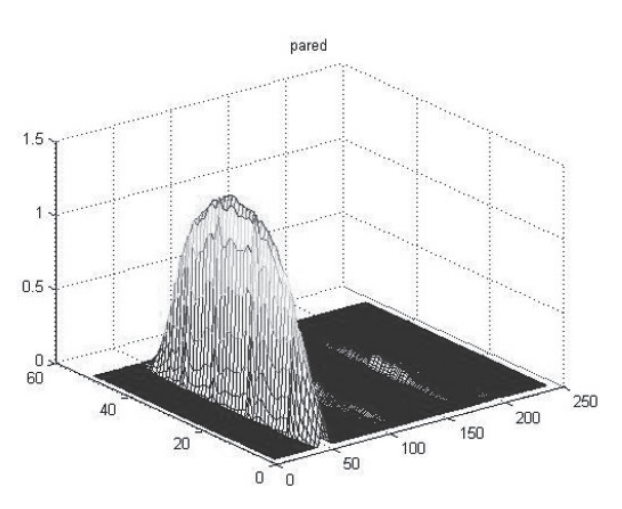

Figura 8. Señal característica de una pared.

39

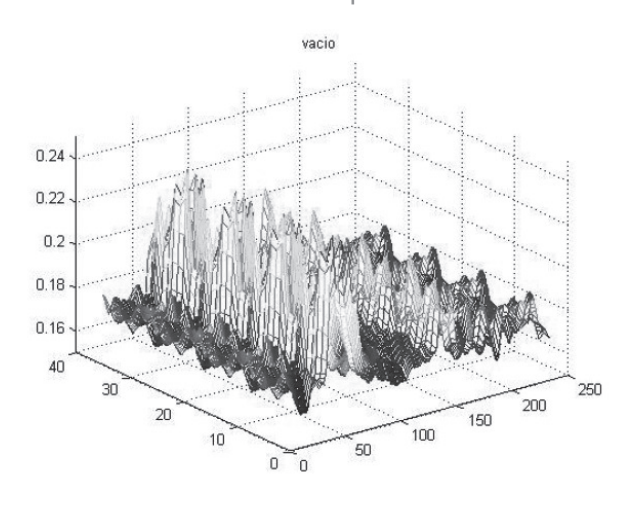

Figura 9. Señal característica del vacío.

### 6. Metodología propuesta

El procedimiento realizado para la clasificación de los diferentes tipos de señales se presenta en el algoritmo 10 (ver figura 10). Inicialmente, se tiene una base de datos provenientes del sensor ultrasónico rotativo. Las señales adquiridas son tomadas de cada una de las superficies de los elementos que se van a clasificar.

El primer paso es obtener la transformada Wavelet de cada una de estas señales utilizando diferentes clases de wavelets de diferentes familias; Daubechies, Biorthogonal, Coiflets y Symlet.

En la figura 11 se muestra la descomposición realizada mediante la transformada wavelet, la letra A hace referencia a las aproximaciones y la letra D a los detalles. A partir de estos coeficientes la señal puede ser reconstruida como se muestra en la ecuación (14).

$$
S = A1 + D1 = A2 + D2 + D1 = A3 + D1 + D2 + D3 \tag{14}
$$

El análisis realizado con la transformada wavelet se varió cambiando el número de niveles de descomposición y seleccionando diferentes wavelets madre. En cada nivel de descomposición se procedió a calcular el conjunto de características por escala; con las características obtenidas se pasó al proceso de entrenamiento del clasificador bayesiano.

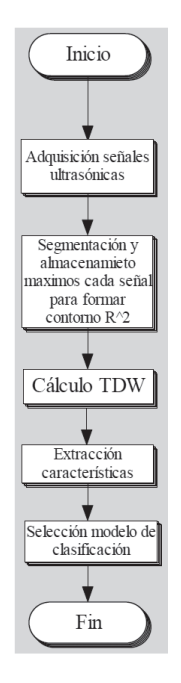

Figura 10. Diagrama de flujo para el procesamiento de señales.

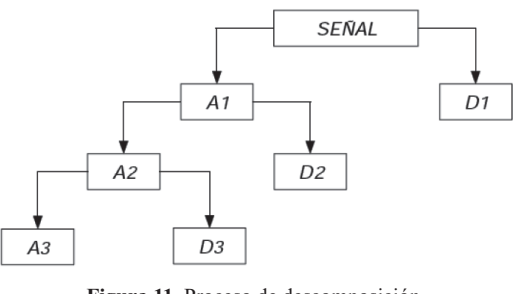

Figura 11. Proceso de descomposición.

#### 7 Resultados

Para la discriminación de los datos se utilizó un clasificador bayesiano, con características wavelets. Los resultados se presentan para diferentes tipos de wavelets. Se utilizaron 25 casos para la base de datos, con el 70% para el entrenamiento y el 30% para la validación, realizando validación cruzada de once pruebas.

Para el análisis de resultados se tiene que la clase 1 corresponde a una esquina, la clase 2 a una pared, la clase 3 a un borde y la clase 4 a vacío. La tabla 1 muestra el porcentaje de acierto para la clasificación realizada con características provenientes de la wavelet Daubechies. En la cual la que presenta mejor clasificación es la familia Db1.

Tabla 1. Resultado del clasificador bayesiano usando la familia daubechies.

| Clase | D <sub>b1</sub>  | Dh2               | Dh3               | Dh4               |
|-------|------------------|-------------------|-------------------|-------------------|
| 1     | $97,33 \pm 4,64$ | $81,33 \pm 14,88$ | $81,66 \pm 11,28$ | $85,67 \pm 10,63$ |
| 2     | 94,33±6,68       | 59,00±14,42       | $46,00\pm10,79$   | $37,33 \pm 11,81$ |
| 3     | $81,67 \pm 12,5$ | $87,33 \pm 7,65$  | $82,33\pm10,29$   | $83,67 \pm 9,77$  |
| 4     | $88,00\pm8,00$   | $44,00\pm10,63$   | $45,33 \pm 12,75$ | 54,00±13,84       |

La tabla 2 muestra el porcentaje de acierto para la clasificación realizada con características provenientes de la wavelet Coiflets, de esta tabla se observa que el mejor porcentaje de acierto presenta para todas las clases es la familia Coif1.

Tabla 2. Resultado del clasificador bayesiano usando la familia coiflets

| Clase | Coifl          | Coif <sub>2</sub> | Coif3             | Coif4             |
|-------|----------------|-------------------|-------------------|-------------------|
|       | $84,00\pm9,29$ | $83,00\pm6,58$    | 74,67±13,92       | $76,67\pm13,61$   |
|       | 44,33±13,97    | $43,00\pm12,66$   | 34,67±11,95       | $27.33 \pm 11.42$ |
|       | $87,00\pm8,36$ | $87,33\pm7,65$    | $87.00 \pm 10.23$ | $84,67 \pm 10,40$ |
|       | 52,33±11,92    | $48,33 \pm 10,76$ | $54,67 \pm 11,31$ | $4,00\pm13,24$    |

La tabla 3 muestra el porcentaje de acierto para la clasificación realizada con características provenientes de la wavelet Symlet; en esta tabla se muestra que la familia con mayor porcentaje de acierto para todas las clases es la familia Sym2.

Tabla 3. Resultado del clasificador havesiano usando la familia symlet.

| Clase          | Sym2              | Sym <sub>3</sub>  | Sym <sub>4</sub>  | Sym <sub>5</sub>  |
|----------------|-------------------|-------------------|-------------------|-------------------|
|                | 78,00±11,99       | $81,67 \pm 10,20$ | $81,67 \pm 8,67$  | $71,67 \pm 12,73$ |
| 2              | $62,67 \pm 13,84$ | 54,67±13,41       | 34,33±12,34       | $60,00\pm18,32$   |
| $\mathbf{3}$   | $87.67 \pm 7.65$  | $82.00 \pm 10.94$ | $81,67 \pm 10,21$ | $83,33\pm9,00$    |
| $\overline{4}$ | 44,67±11,99       | $45,33\pm 13,83$  | $52,33 \pm 13,28$ | $43,00\pm12,43$   |

Las tablas 4 y 5 muestran el porcentaje de acierto para la clasificación realizada con características provenientes de la wavelet Biorthogonal, en el cual se presenta un mayor porcentaje de acierto la familia Bior1.1 para todas las clases.

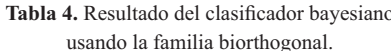

| Clase          | bio1.1            | bio1.3            | bio2.2            | bio2.4            |
|----------------|-------------------|-------------------|-------------------|-------------------|
|                | $92,67 \pm 7,334$ | 84,00±9,59        | $76,00\pm11,86$   | $80,00 \pm 11,53$ |
| $\mathfrak{D}$ | $95,00\pm5,89$    | $93,33\pm7,98$    | $36,00\pm15,35$   | $56,00\pm19,02$   |
| $\mathcal{L}$  | $81,00\pm10,90$   | $81,67 \pm 10,76$ | $83.33 \pm 10.49$ | $88,00 \pm 10,78$ |
| $\overline{4}$ | $86,33 \pm 10,17$ | $76,00\pm9,42$    | $54,33\pm14,25$   | $37,33\pm14,05$   |

Tabla 5. Resultado del clasificador bayesiano usando la familia biorthogonal.

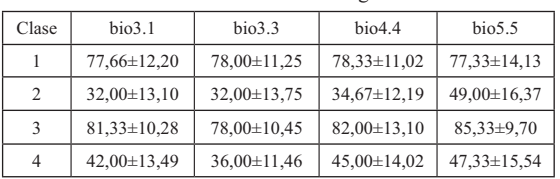

#### 8. Conclusiones

El éxito de la clasificación de los diferentes elementos que pertenecen a un entorno interior de robótica móvil se debe a la implementación de la transformada wavelet para la extracción de las características más significativas de éstos. Es importante resaltar que la adecuada selección del tipo de wavelet madre para la clasificación permite obtener un mejor resultado.

De todas las familias Wavelets empleadas para la clasificación la que mejor porcentaje de acierto presenta es la wavelet Biorthogonal 1.1 Es de gran importancia la extracción de parámetros estadísticos de las señales halladas a partir de la transformada wavelet, ya que permiten caracterizar los elementos del entorno con pocos datos, reduciendo también los costos computacionales.

De la metodología empleada se deduce que las señales obtenidas de paredes y esquinas permiten una

clasificación más exacta, debido a sus características, tales como amplitud, energía, máximo y media.

#### Referencias bibliográficas

- J.Borenstein and Y. Koren. Obstacle  $\lceil 1 \rceil$ avoidance with Ultrasonic Sensor, Robotics and Automation. IEEE Transactions on Robotics and Automation, Vol. 4, No. 2, 1988, pp. 213-218.
- $\lceil 2 \rceil$ R.O. Duda, P.E. Hart and D.G. Stork. Pattern Clasification. John Willey and Sons Inc., USA, 2001.
- M. Girolami. Advances in Independent  $\lceil 3 \rceil$ Component Analysis. Printed and bound by the Athenaeum Press Ltd, UK, 2000.
- A. Jensen la Cour-Harbo. Ripples in mathe- $\lceil 4 \rceil$ matics, the discrete wavelet transform. Springer, Germany, 2001.
- G. Jaideva and Chan Andrew K. Fundamentals  $\lceil 5 \rceil$ of wavelets, Theory Algorithms and applications. John Willey and Sons Inc., USA, 1999.
- M. Martínez, G. Benet, F. Blanes, P. Pérez and  $\lceil 6 \rceil$ J.E. Simó. "Using the Amplitude of Ultrasonic Echoes to Classify Detected Objects in a Scene". 11th International Conference on Advanced Robotics. June 30- July 3. (ICAR'2003). University of Coimbra. Portugal.
- M. Martínez, G. Benet, F. Blanes, P. Pérez and  $\lceil 7 \rceil$ J.E. Simó. "Wall/Corner Classification. A New Ultrasonic Amplitude-Based Approach". 5th **IFAC Symposium on Intelligent Autonomous**

Vehicles. July 5-7. (IIAV'04). Institute for Systems and Robotics. Instituto Superior Técnico. Lisboa. Portugal. University of Coimbra. Portugal, 2004.

- G. Ramesh A., C. Burrus and G. Haitao.  $\lceil 8 \rceil$ Introduction to wavelet and wavelets transforms. A Primer, Prentice Hall, New Jersey, 1998.
- $[9]$ J. Fraden. Handbook of Modern Sensors, Physics, Designs and Applications. 3rd Edition. Springer, New York.
- [10] S. Noykov and C. Roumenin. "Claibration" and interface of a polaroid ultrasonic sensor for mobile robots". Sensors and Actuators a Physical, Vol. 135. No. 135.
- [11] B.Y. Choi, J.W. Lee and J.J. Lee. "An Improved Localization System with RFID Technology for a Mobile Robot". Proceedings of The 34th annual conference of the IEEE Industrial Electronics Society. Florida.
- [12] M. Bueno, S. Sánchez and L.H. Ríos. "Obstacle Avoidance for a Mobile using a Neuro-Fuzzy System and Fuzzy Cluster Mean". Proceedings of Cars and Factories of the Future (Cars and FOF). Japan, 2008.
- Mathworks. MATLAB<sup>R</sup> software. 29 de abril  $\lceil 13 \rceil$ de 2009. Disponible en: http://www.mathwork. com/acces/helpdesk/help/tooolbox/wavelet.